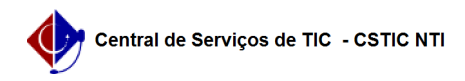

## [como fazer] Como modificar requisição parecer técnico?

22/07/2024 16:09:22

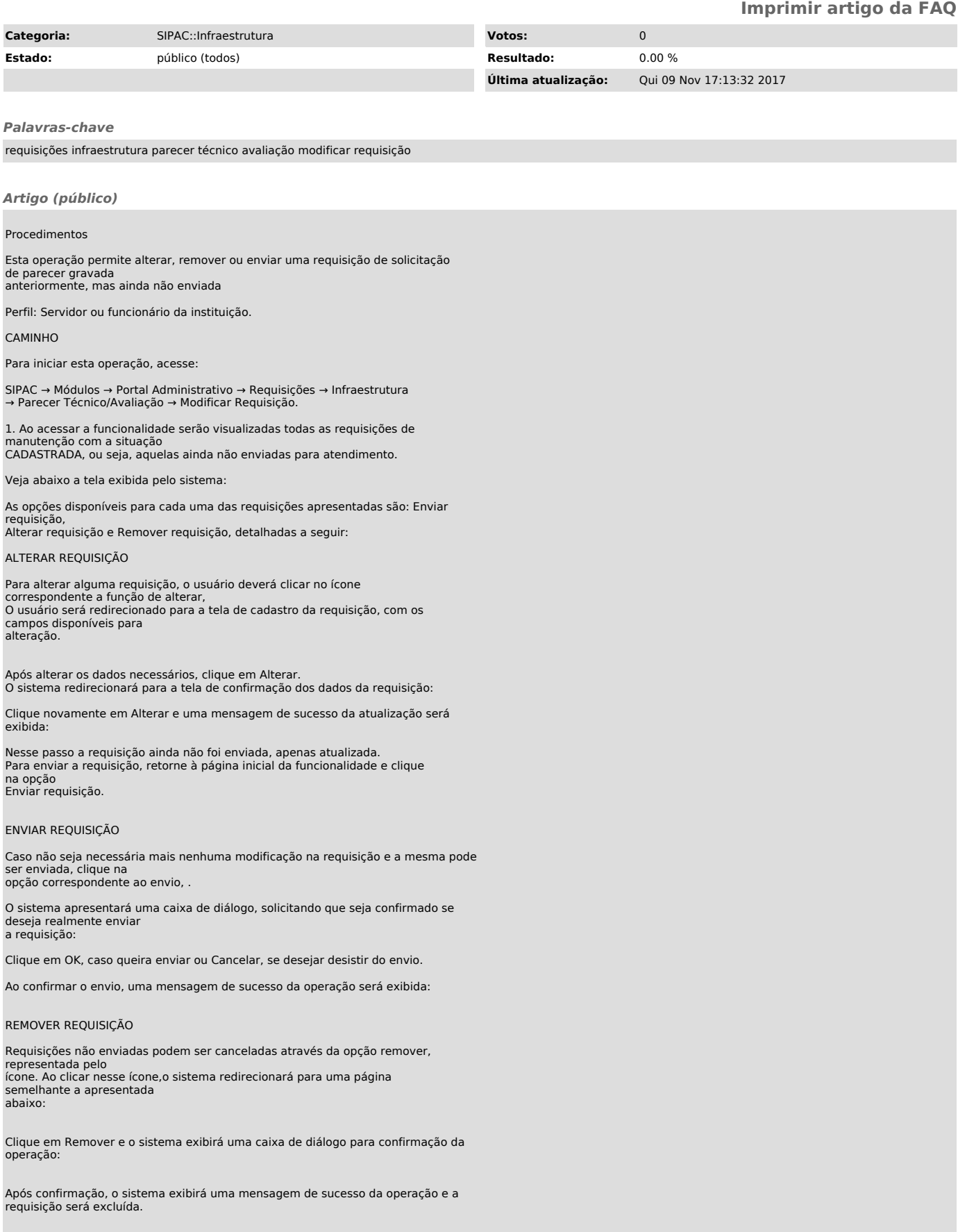